**Workflow PDF**

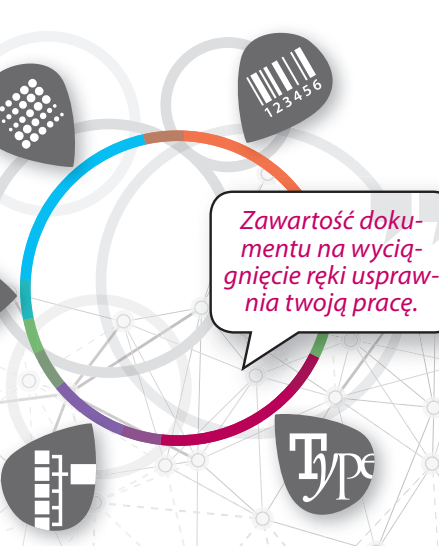

*Twórz sprawnie niepowtarzalne projekty opakowań!*

 $\bullet\bullet\bullet$ 

*Mniej kliknięć i najlepsza jakość.*

● Natywny PDF z PACKZ

*PACKZ zachowuje integralność pliku, dzięki pracy na natywnych plikach PDF.*

*Gdy praca w Illustratorze wypada nieszczególnie w porównaniu z PACKZ.*

- **Tworzenie separacji i profili kolorystycznych**
- **Rozpoznawanie czcionek, tekstu i znaków**
- Obrazy, grafiki i linki zewnętrzne
- Generowanie i rozpoznawanie **kodów kreskowych**
- **Rastrowanie obiektowe** i krzywe przyrostu punktu rastrowego
- Wyznaczanie i edytowanie **obszaru strony**
- **Superszybki proces** 3 razy krótszy niż przy stosowaniu tradycyjnych narzędzi
- Tworzenie zalewek **za pomocą jednego kliknięcia**
- **Funkcja Smart Trapping** dostępna przy użyciu kreatora
- **Automatyczne** stosowanie i cofanie **trappingu**
- W pełni **edytowalne parametry**

- Inteligentne **znaczniki** i **panele informacyjne**
- Raporty dynamiczne
- Podłączenie obiektów dynamicznych do zewnętrznych danych
- Szybkie i proste **wymiarowanie elementów**
- **Drukowanie zmiennych danych:** tekstu, kodów kreskowych, linków zewnętrznych
- **Tworzenie szablonów** dokumentów dynamicznych

### > ROUNDTRIP

#### USTRUKTURYZOWANE ZASOBY

#### OBIEKTY DYNAMICZNE

*Praca na natywnych plikach PDF.*

POCKZ®

**Inne programy** 

*Dostarczamy rozwiązania, Ponad nie obietnice!*

*500 instalacji.*

## INNOWACJA W PREPRESSIE

• Polecany **do produkcji opakowań i etykiet**

- **Praca na standardowych plikach PDF bez potrzeby konwersji**
- Rozwiązanie **multiplatformowe**, kompatybilne z systemami OS-X oraz Windows
- Aplikacja **64-bitowa**, wielowątkowa, obsługująca wiele procesorów
- Uniwersalny, bezpieczny, samowystarczalny

>TRAPPING

# STANDARD W EDYCJI PDF

- Otwieranie i zapisywanie **natywnych plików .ai** bez instalowania **żadnych wtyczek**
- **Zachowanie całej struktury dokumentu:** warstw, grup i obiektów
- Zachowanie metadanych, **styli i opcji formatowania obiektów**
- Zachowywanie **zewnętrznych linków obrazka**

Logo programu Illustrator jest zastrzeżonym znakiem towarowym<br>firmy Adobe Systems w Stanach Zjednoczonych i/lub innych krajach.

**- 45**

PACK

Ō,

 $\frac{1}{2}$ 

PACK  $\overline{S}$ 

 $\frac{1}{2}$ PACK

**Q** 

PACK

Ō,

4X ... szybsze zapisywanie zmian na dysku

20X innych aplikacji

Sprawdzono na pliku PDF o rozmiarze 175 MB, zawierającym grafikę, tekst i ilustrację przy użyciu PACKZ i podobnych dostępnych na rynku narzędzi.

5x

 $P\overline{D}$ 

 $+$ 

**PDF** 

 $10x$ 

... szybsze otwieranie pliku

... szybsze otwieranie plików PDF za pomocą

 ... szybsze generowanie podglądu, zoomowanie i przenoszenie zawartości

*Błyskawicznie zobacz efekt wizualny.*

> *Pełna kontrola nad każdym aspektem barwy.*

> > Colors in this file:

Extras:

est. 2015

2015

 $C^{\frac{1}{p-2}}$ 

est. 2015

**PACKZTE** 

 $201$ 

PH 2015 **PACKZTEA** 

at. 2015 PACKZTE

av. 2015

**PACKZTEA** 

CAN

 $72015$ 

Cray

- $\cdot$  Nowoczesny, intuicyjny i konfigurowany **interfejs**
- **Współpraca z wyświetlaczami Retina**
- Licencje stacjonarne lub scentralizowane płynnie
- Darmowa aplikacja **PACKZVIEW** służąca do podglądu i kontroli prac

*PACKZ jedno rozwiązanie do wszystkich potrzeb.*

CP

est. 2015

PACKZ TEA

erty

est. 2015

PACKZ TEA

C May

 $2015$ 

ACKZTEA

est. 2015

PACKZ TEA

est. 2015

PACKZ TEA

RAND ?

est. 2015

**P2015** 

PACKZ TEA

Chang

HYBRID

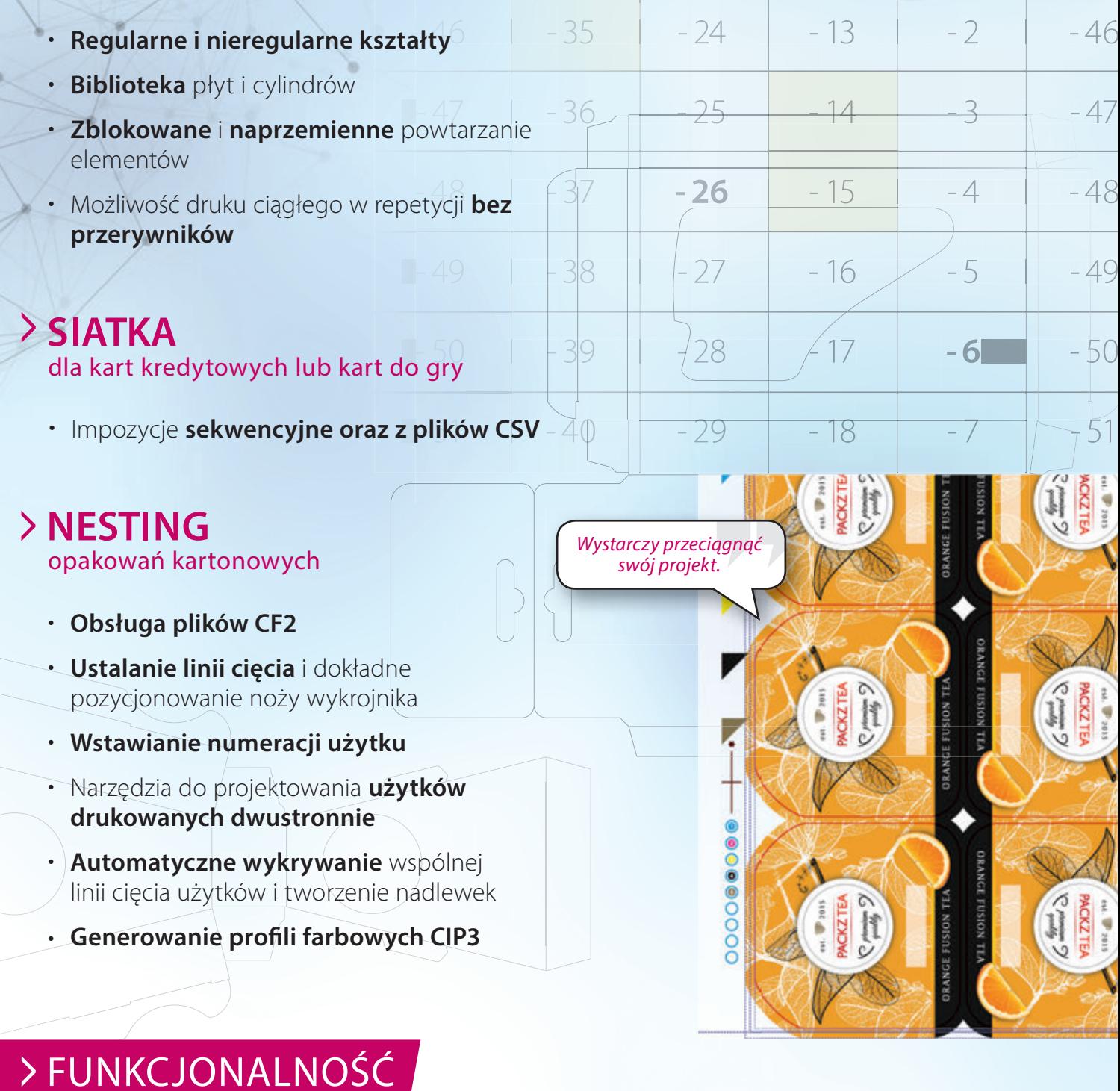

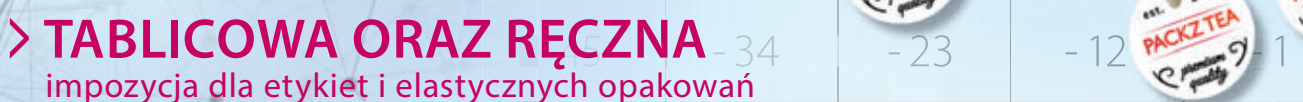

zalewek

- Dla wszystkich wymagań
- **Jedna aplikacja** dla edycji pojedynczej etykiety oraz całej impozycji
- **Obiekty dynamiczne** i zmienne dane dla tworzenia **band**, **paserów i pasków kontrolnych**
- **Praca na szablonach**
- **Eksport wzoru produkcji wykrojnika**

#### ZAKRZYWIENIE I WIDOK 3D

- **Tworzenie projektów puszek metalowych i opakowań stożkowych na kubki**
- Symetryczne i asymetryczne etykiety **shrink sleeve**
- Renderowanie i **widok 3D w czasie rzeczywistym**
- **Intuicyjne i szybkie tworzenie siatek opakowań**
- **Widok 360 º dzięki opcjonalnemu rozwiązaniu IC3D**

## > ZARZĄDZANIE KOLOREM

- **Podgląd z wiernym odwzorowaniem kolorów**
- Zaawansowana kontrola nad **profilami kolorystycznymi**
- **Możliwość zmiany kolorów** oparta na profilach
- Powiązanie z serwerem **GMG OpenColor** oraz **matchmycolor Colibri**
- Obsługa kolorów niestandardowych oraz **PANTONE©**
- Możliwość druku z **rozszerzonym gamutem**

#### > STEP AND REPEAT

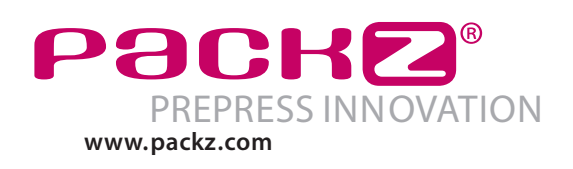